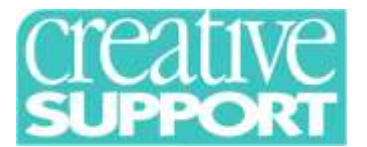

## Creative Academy Induction

Welcome to the Creative Support community. This orientation and induction programme is intended for all newly recruited staff members' first day of working with the company. It should start with an orientation to your service and service users. If you have any queries, please contact [training@creativesupport.co.uk](mailto:training@creativesupport.co.uk) or tel. 0161 238 7664.

You will take part in a live webinar at 10.30 am where you will have one of our experienced trainers taking you through a corporate orientation. You will have the opportunity to ask the trainer any questions which you may have.

## **The Creative Academy Induction e consists of 7 elements which should be completed in one day (outlined below):**

- 1. Creative Academy Induction Webinar
- **Creative Academy Induction E-learning Programme – consisting of:**
- 2. Information Governance and GDPR e-learning
- 3. Health and Safety e-learning
- 4. Fire Safety e-learning
- 5. Safeguarding People at Risk
- 6. Medication administration e-learning
- 7. Moving & Handling e-learning

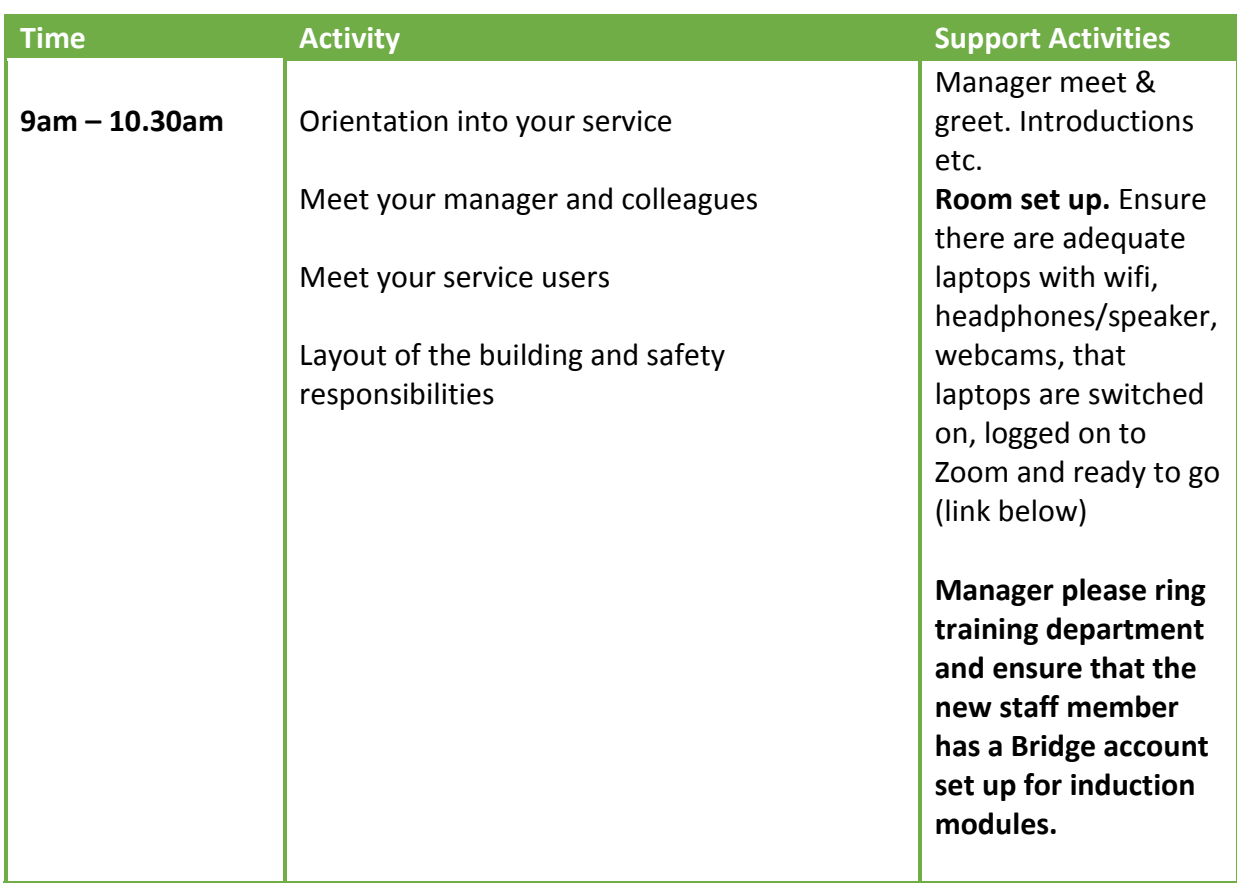

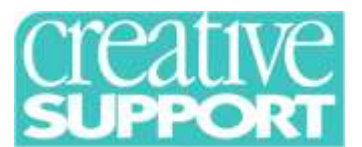

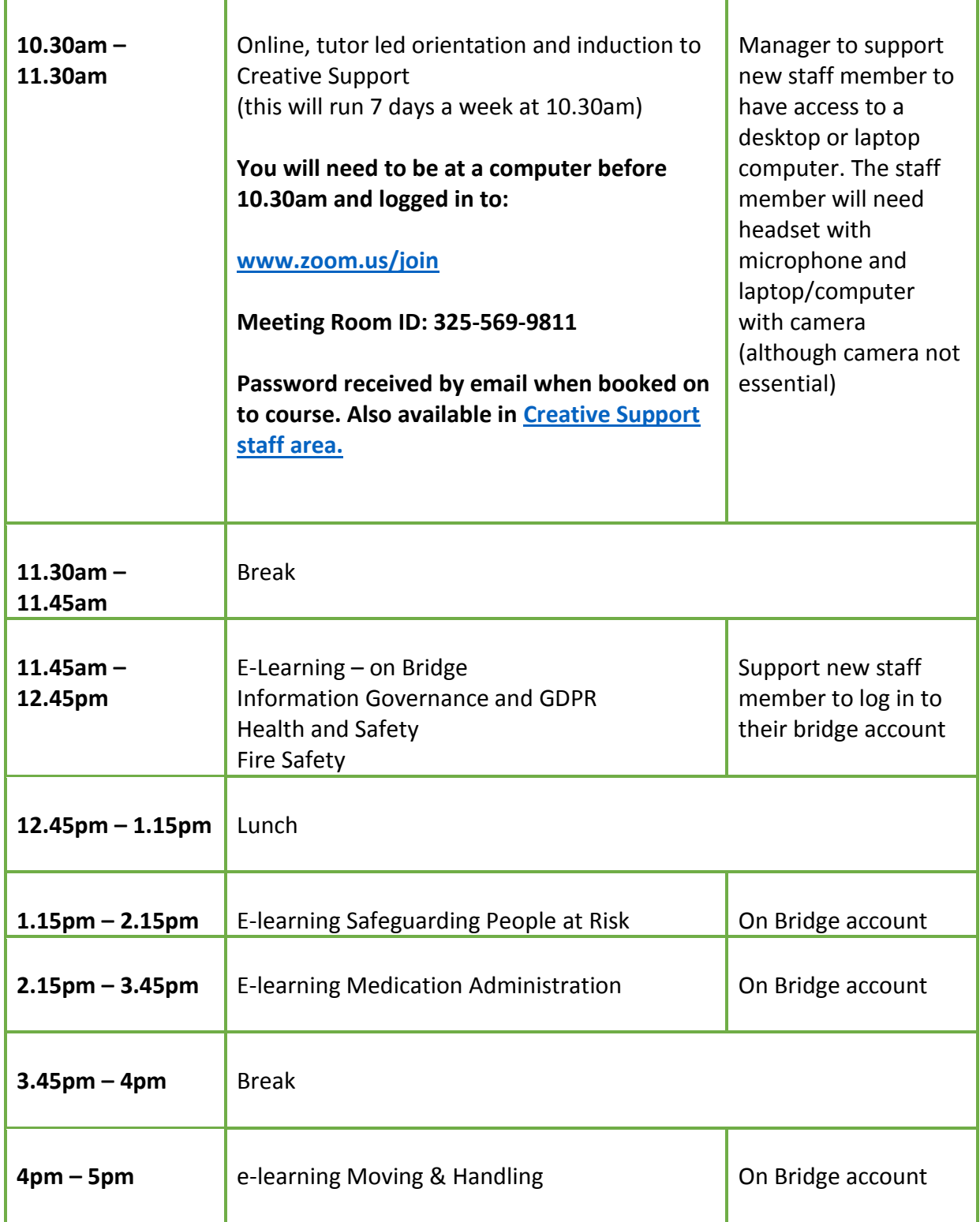